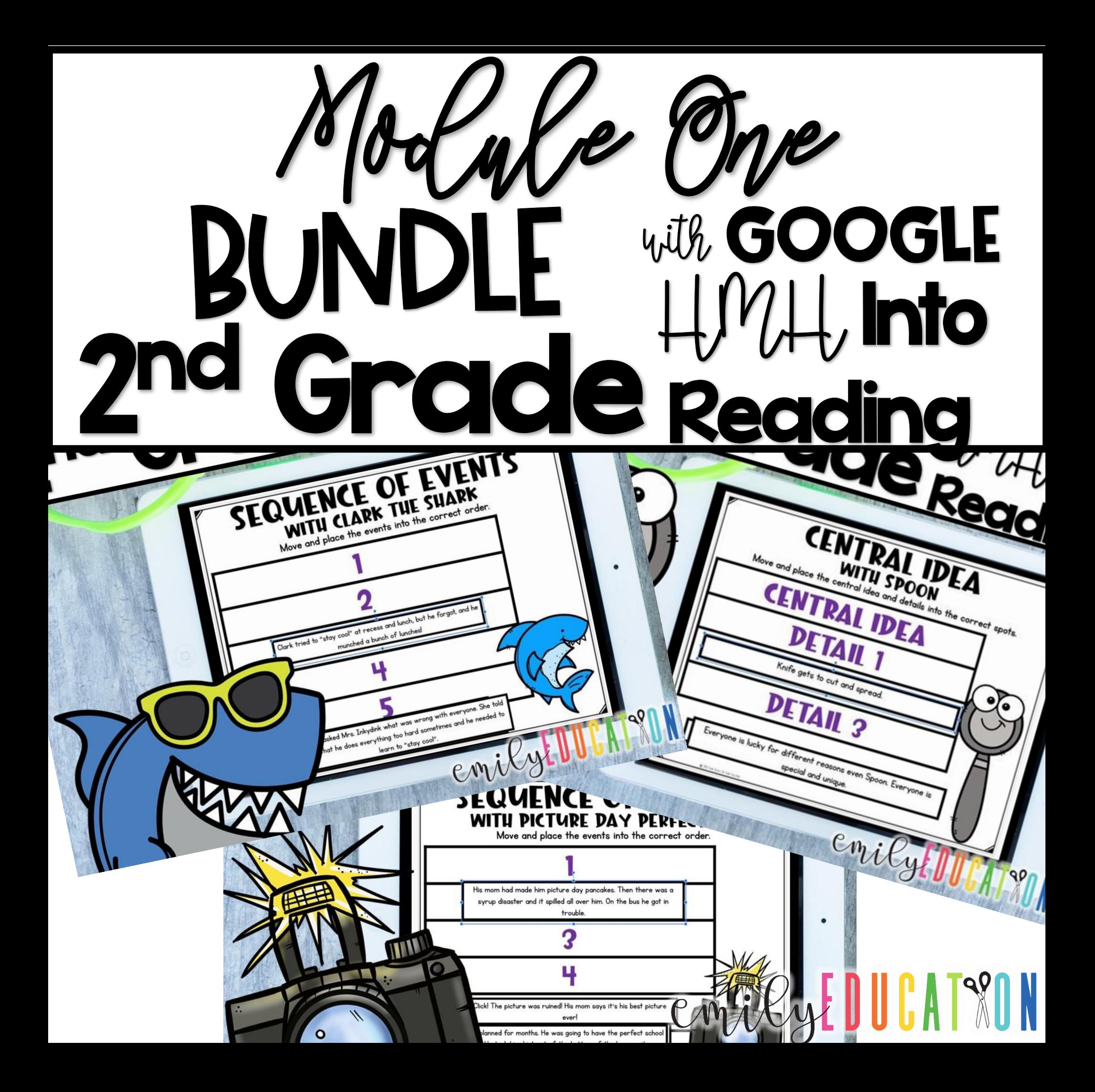

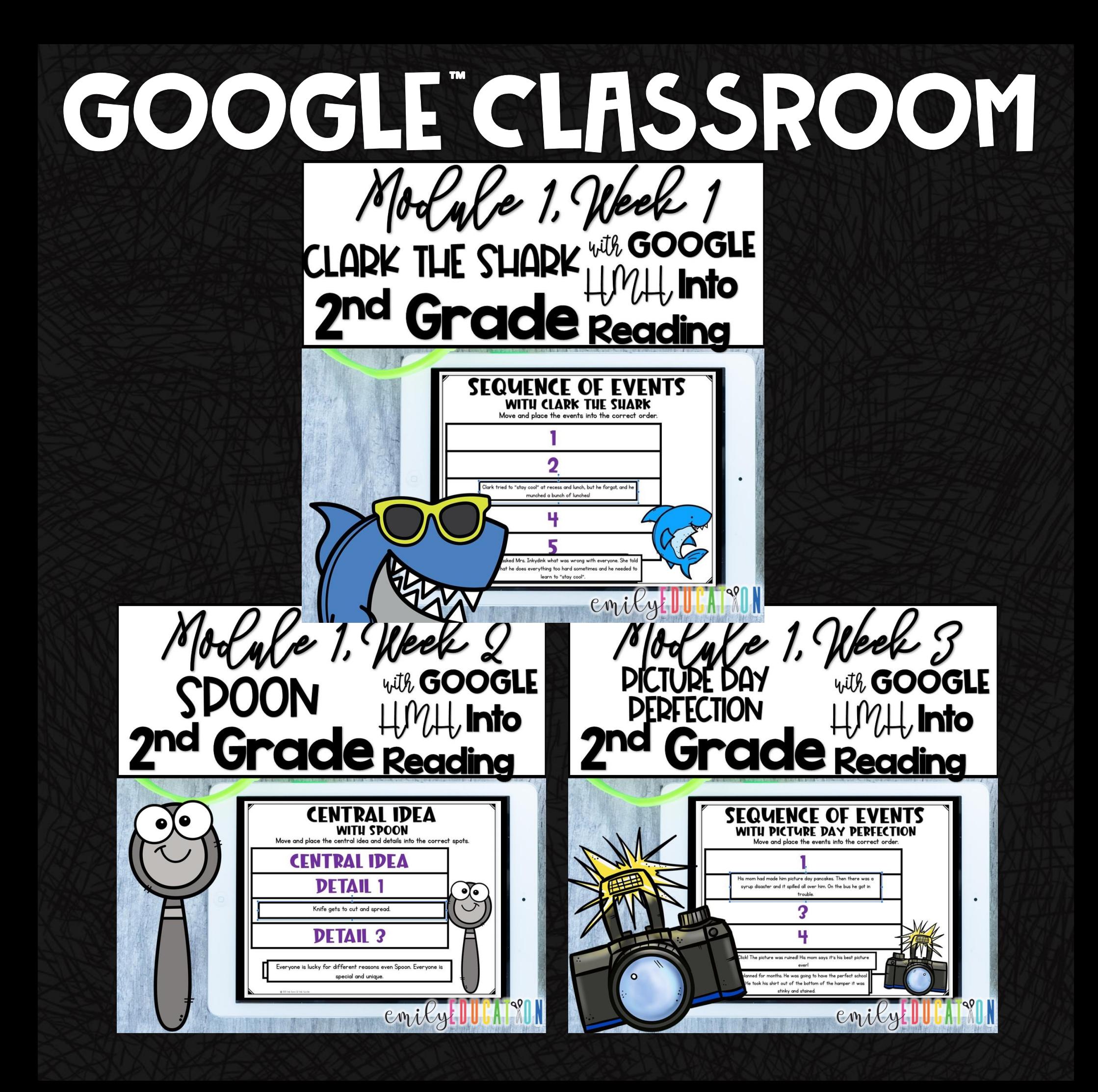

# How does it work?

-Everything is a google slide document for the students -You are provided with a PDF with clickable links to the activities. You will click the link, make your own copy, which you can send out and assign to your students. -The PDF also contains answer keys to all the

move and place activities for that lesson

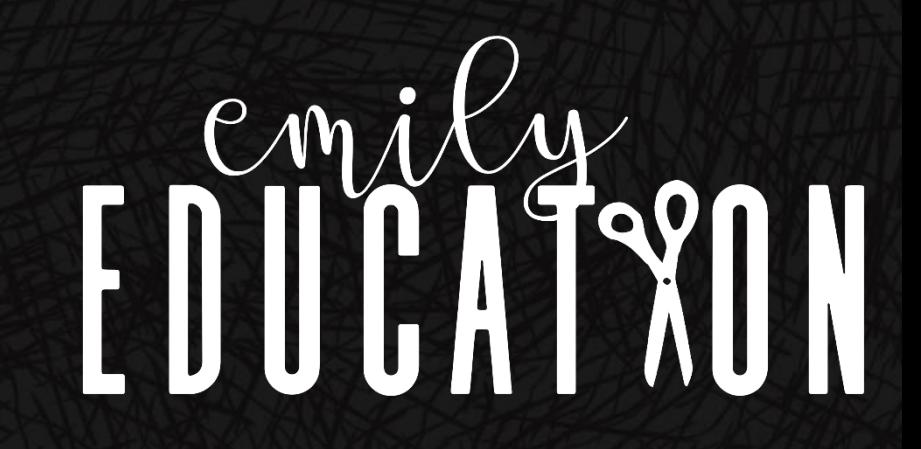

I. Match the Vocabulary of the week.

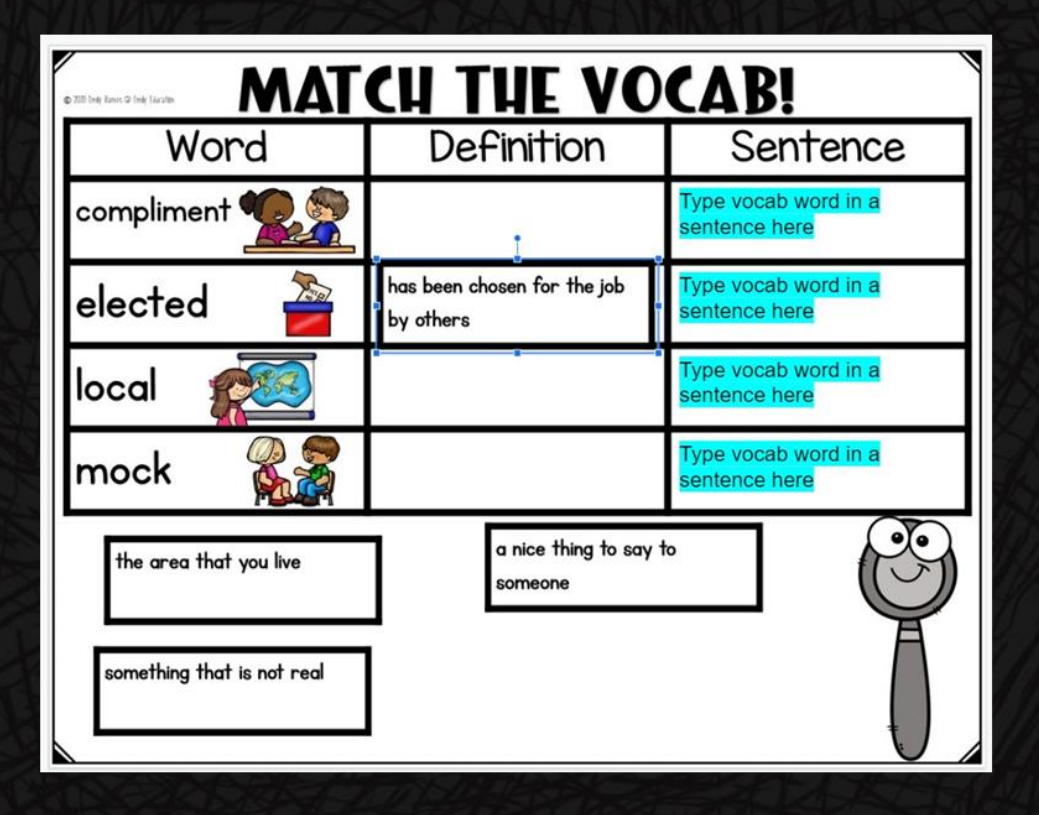

2. Phonics- Match the word to the picture.

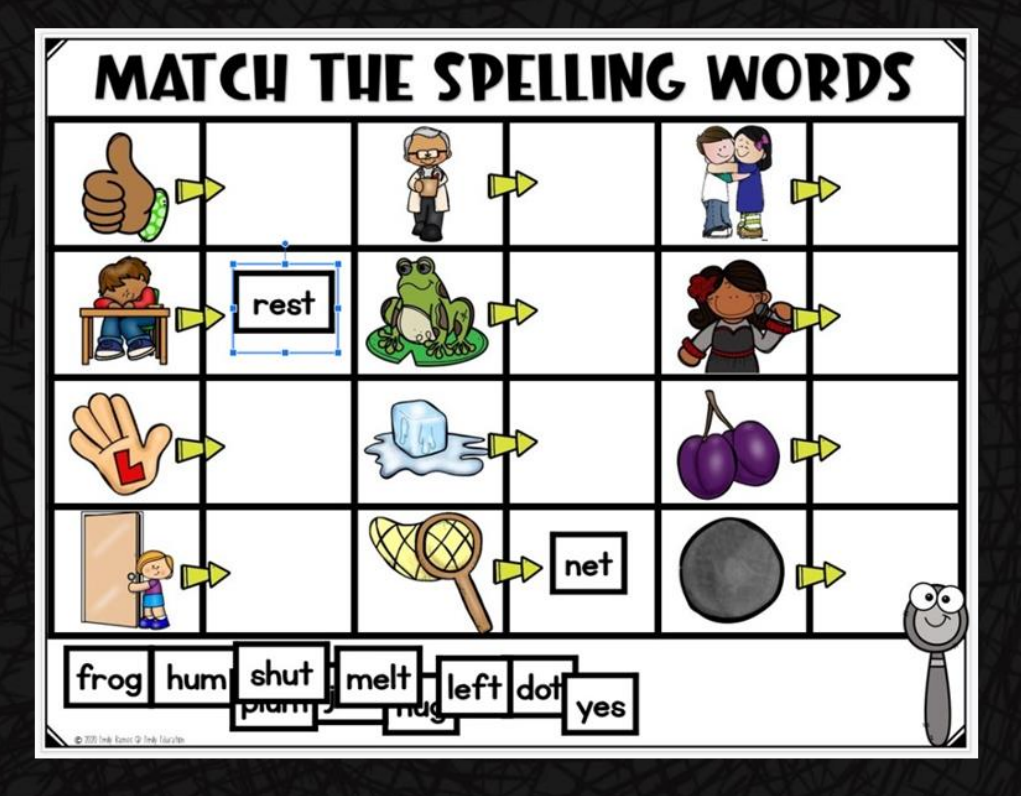

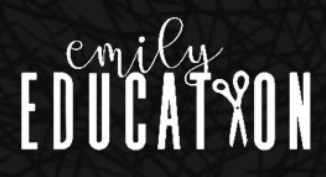

3. Spelling/ Phonics- Sort the spelling words.

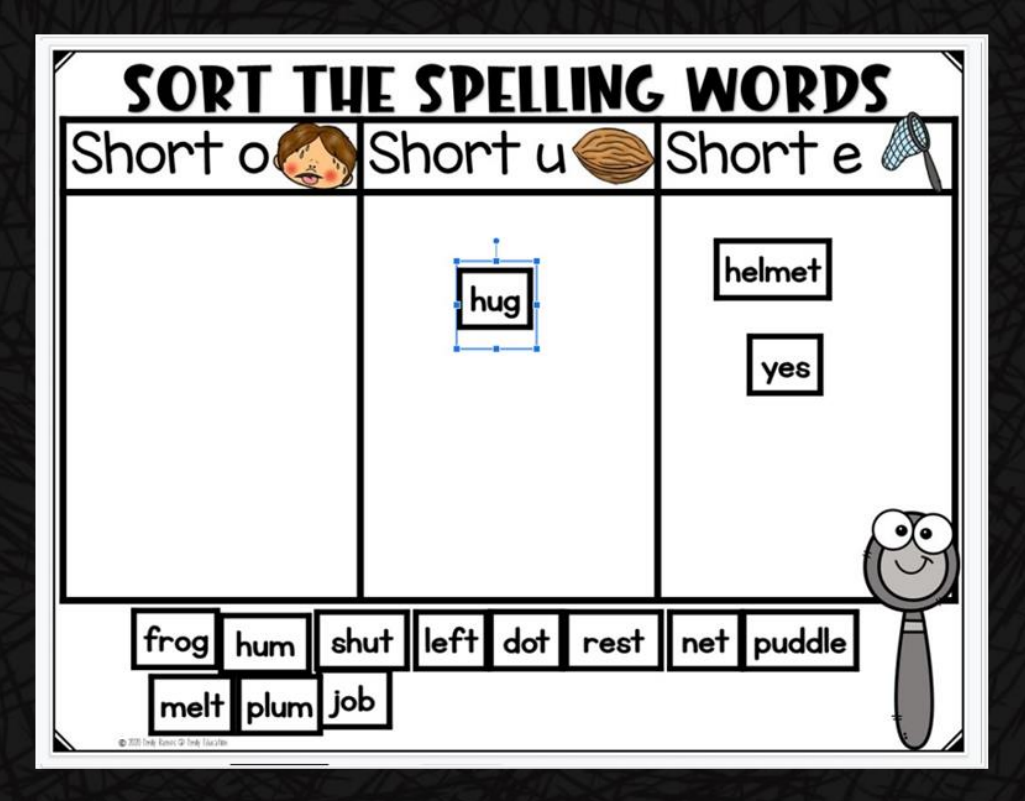

4. Type the Spelling Word in a sentence.

### **TYPE A SENTENCE- SPELLING**

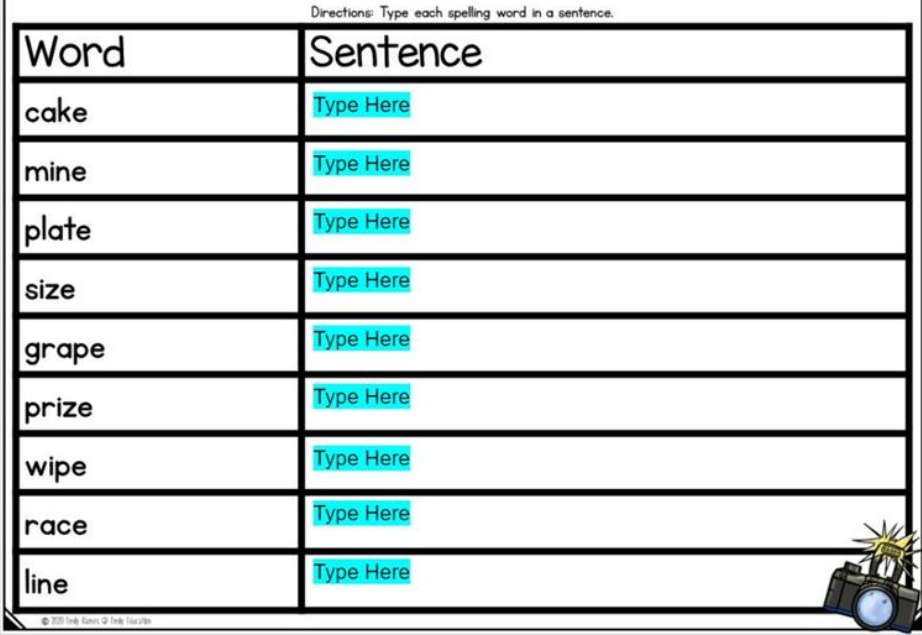

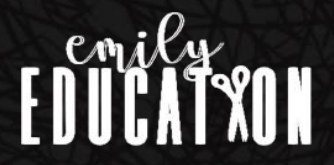

#### 5. ABC Order H.F. Words

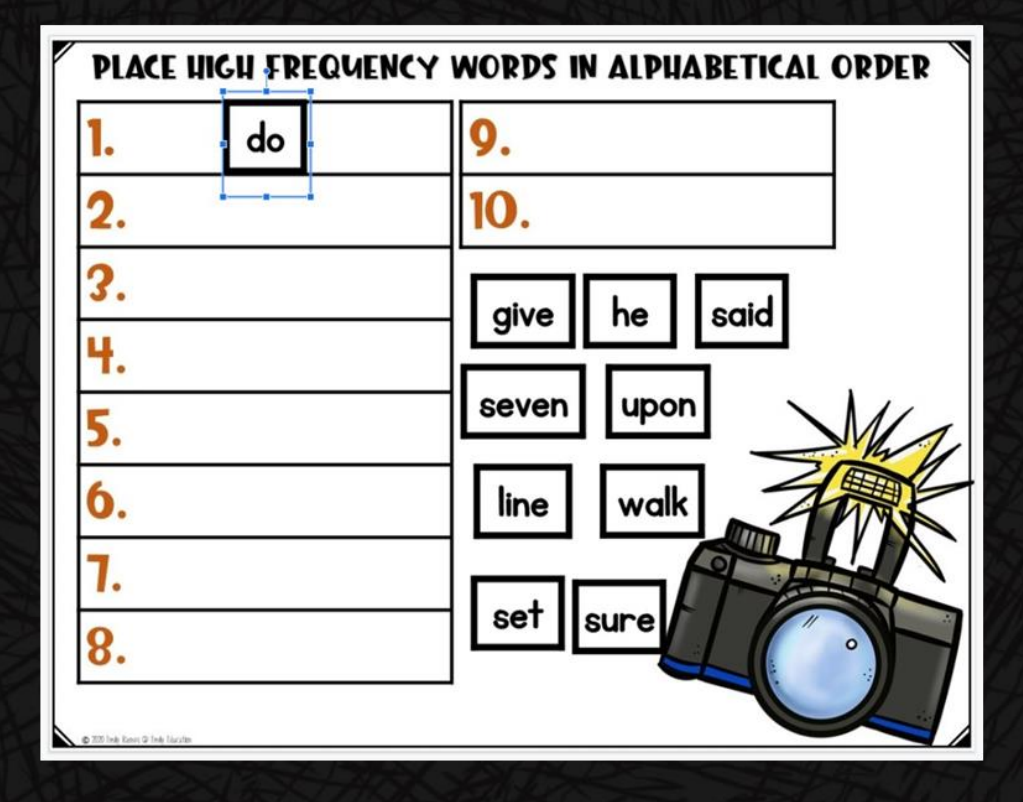

### 6. Type the H.F. word in a sentence.

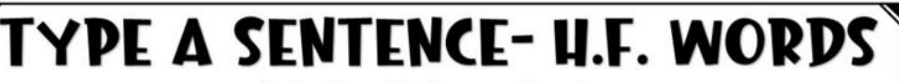

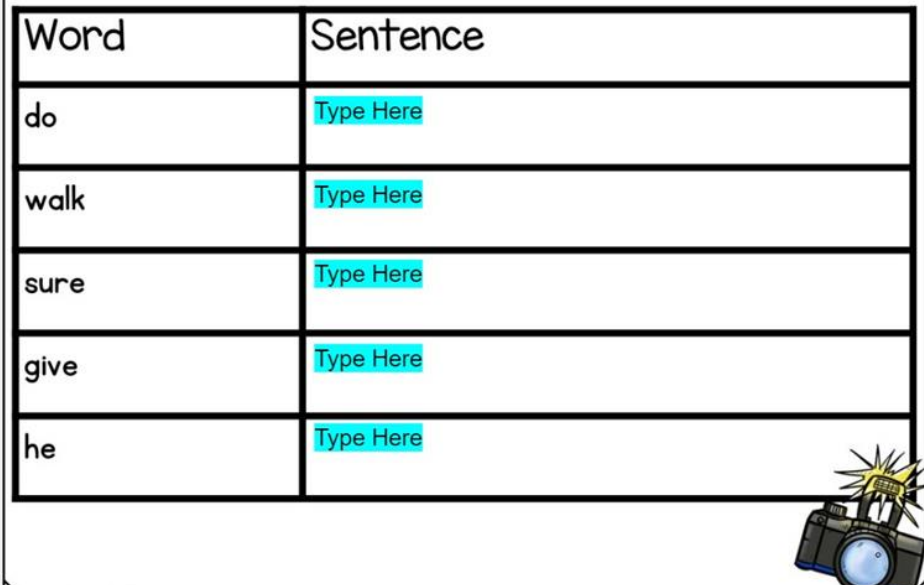

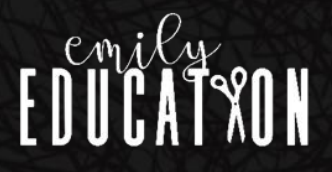

7. Comprehension Activities-Varies depending on story

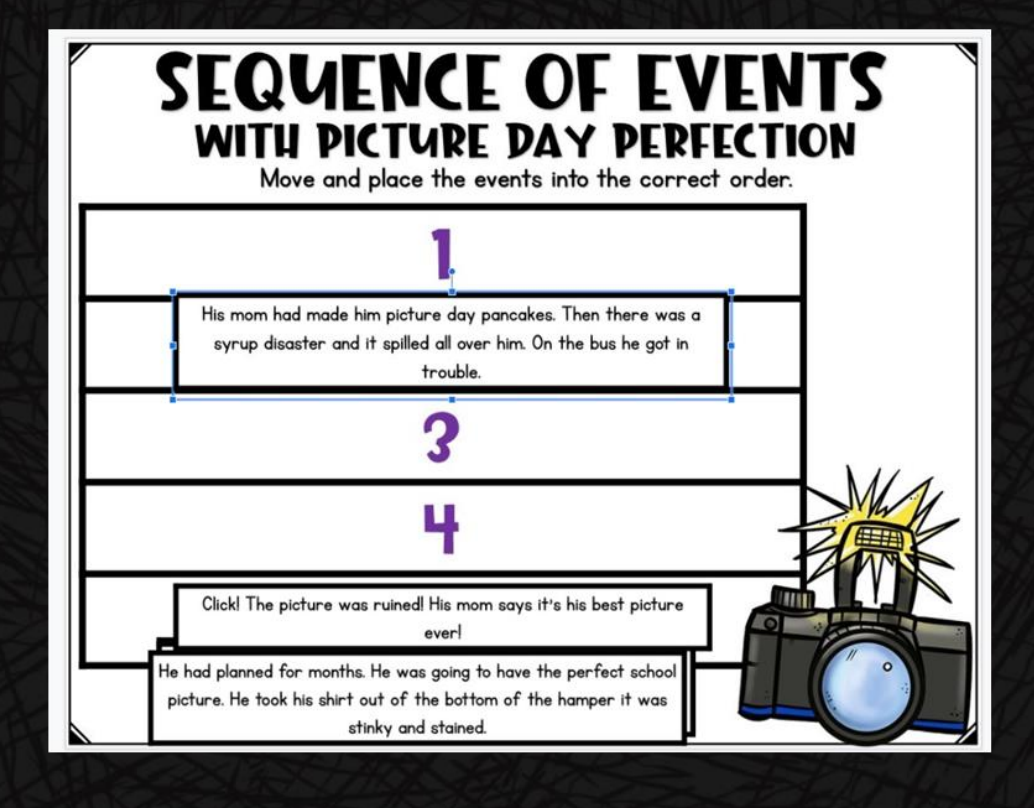

8. Comprehension Activities-Varies depending on story

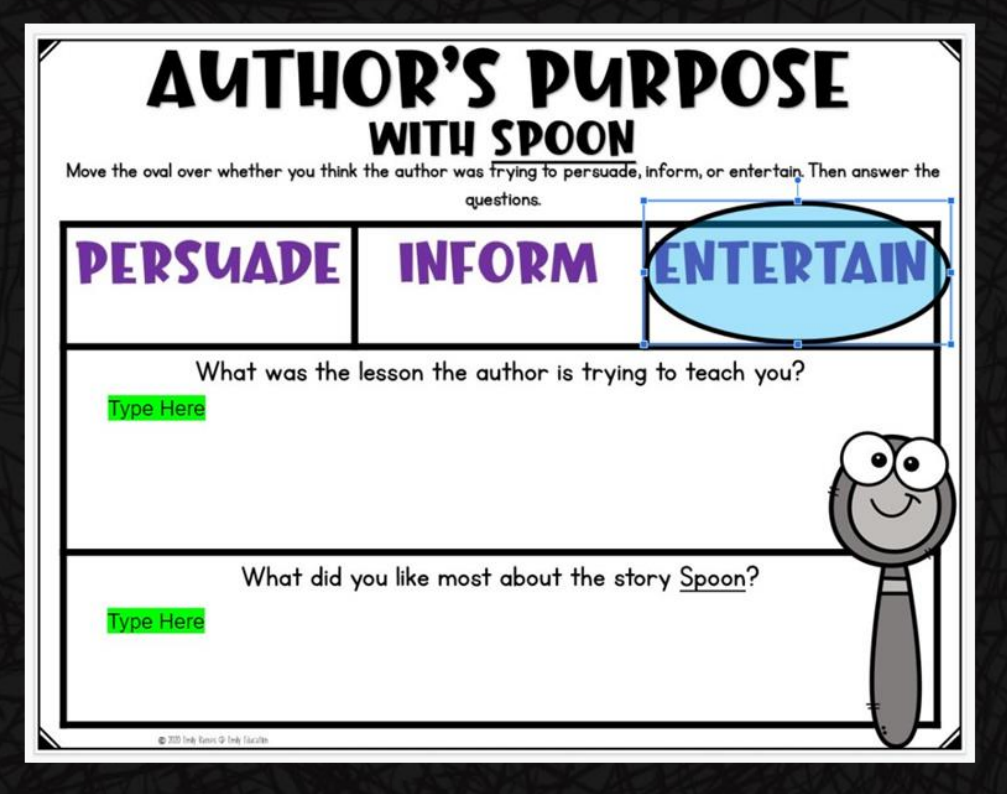

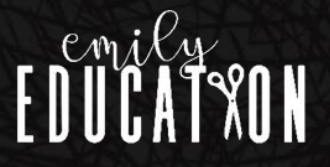